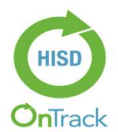

## **Scores for Students (Online)**

Instructions: Please follow the tasks outlined in this card to help you monitor and analyze your progress and performance. If issues or errors are encountered in executing any of the performance tasks, please contact the **Service Desk** 

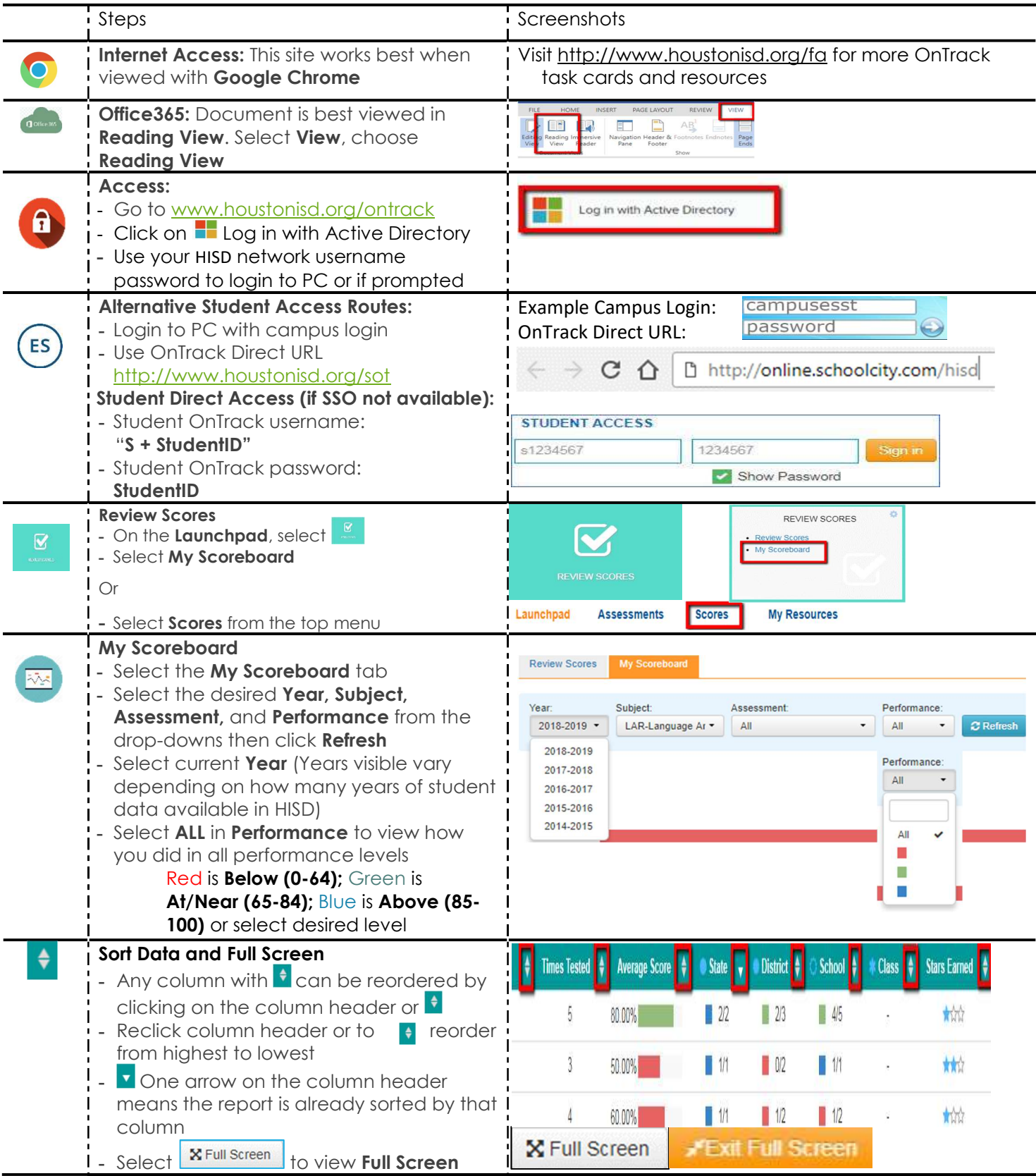

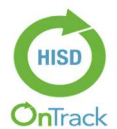

## **Scores for Students (Online)**

Instructions: Please follow the tasks outlined in this card to help you monitor and analyze your progress and performance. If issues or errors are encountered in executing any of the performance tasks, please contact the **Service Desk** 

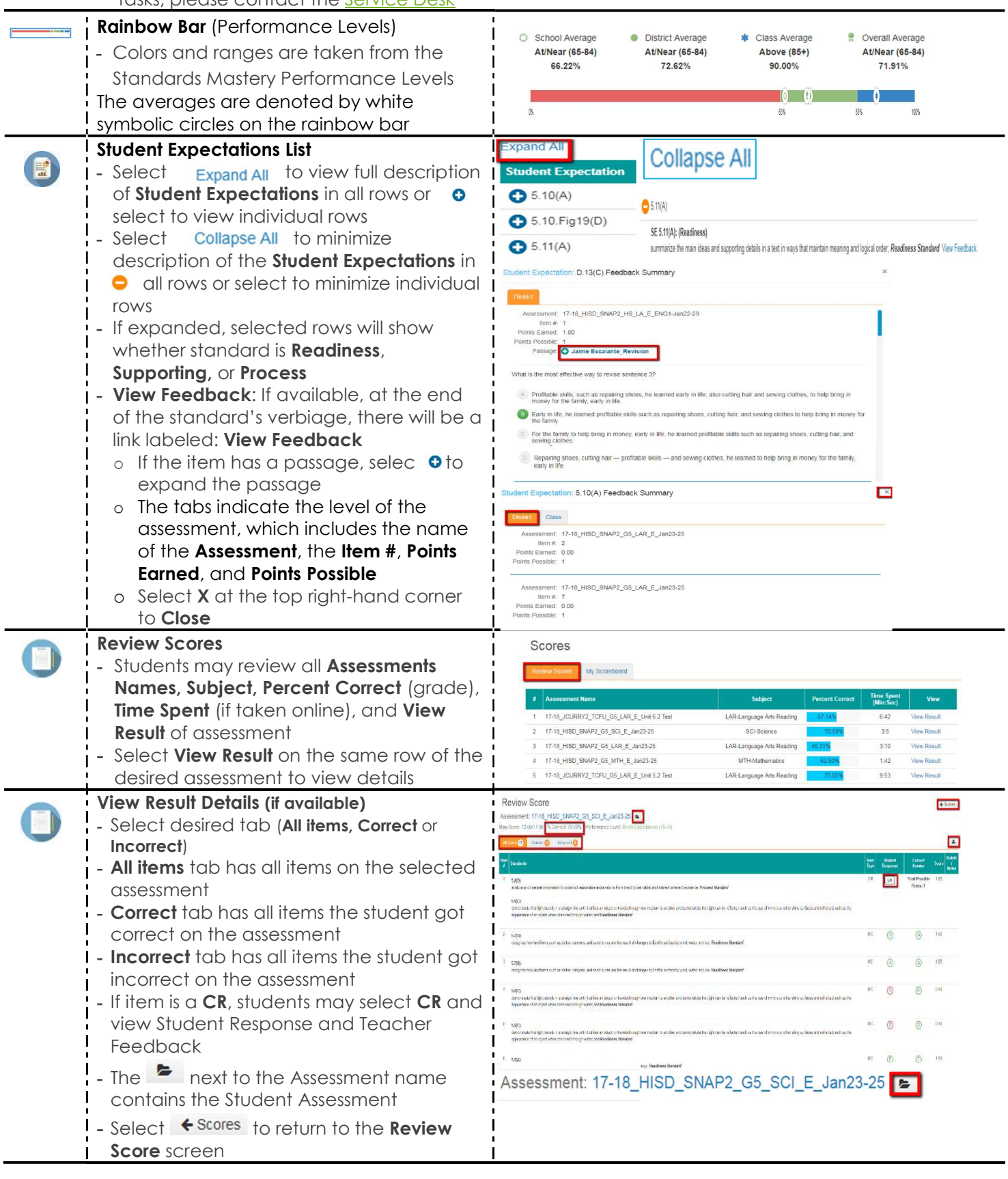